Astronomer 039;s Digital Clock Crack X64

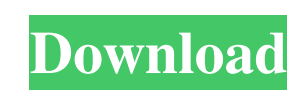

**Astronomer 039;s Digital Clock Crack [32|64bit] [Updated] 2022**

**Astronomer 039;s Digital Clock Crack Free Registration Code (April-2022)**

## 1d6a3396d6

**Astronomer 039;s Digital Clock Download For PC**

**What's New in the Astronomer 039;s Digital Clock?**

The Astronomer's Digital Clock is designed as an easy to use, handy application for every astronomer. It has a simple interface that is easy to navigate and has a nice looking clock face for easy reading. The most notable feature of this application is the large calendar that you can add to the digital clock for easy and accurate reading of the time from any location in the world. You can add the calendar to the digital clock by selecting a date from the calendar. The calendar has all the standard months, weeks, days of the month and the year so that you can easily add an event to the calendar and see the time at the location of that event. The events that you add to the calendar can be very detailed, including event titles, all day events and all day event dates. You can also choose an event to be broadcast to the digital clock for easy viewing of that event, saving you the step of finding the event. You can also choose to add an event to the calendar for immediate viewing and the ability to record the event to your media player (audio, video, image, etc.) for future viewing. The calendar allows you to link the event to a website and include hyperlinks to information for that event. This can be very useful for those events that are associated with a web address and you want to link that event to that web address. The calendar allows you to specify which media you want the event to be broadcast to when you add the event to the calendar. You can choose to link the event to a YouTube video or stream to a web based radio station. You can also choose to have the event recorded and broadcast on your personal computer's Media Player or to a web-based MP3 or other media player. If you are more into the social media, you can post the event on Facebook or Twitter (or whatever social media site you may be using). The calendar also allows you to add the latitude and longitude for that event's location (or for the location you have in your favorite GPS navigation software). The latitude and longitude can be included by entering either the city name, city latitude and longitude, or by the use of the GPS on your GPS navigation system or other maps (in the map view you can enter the latitude and longitude for the event location). You can also link the event location to a specific street address, city latitude and longitude, or GPS navigation system. Screenshots: > App ChangeLog \* Added support for iTunes "What's New" lists \* Added event recording to the calendar, save the audio and play it back using the Media Player on your PC \* Added ability to link the events to your favorite GPS navigation system \* Fixed bug with white space on the main calendar window App Screens Permissions requires following permissions on your android device. android.permission.ACCESS\_COARSE\_LOCATION

Description: Music Master Online: If you want the best music player for your computer, you'll want to play Music Master Online. This is the best song / album / playlist app. Not only does it give you the convenience of an on-line app, it gives you a fast, innovative interface. Allows users to view the song and album information by using an image. Allows users to pick a song or album to play by using a picture. Allows users to pick multiple songs to play by using a playlist.

<https://l1.intimlobnja.ru/tubeohm-bruno-ii-crack-pc-windows/> <https://www.solve.it/note-taker-crack-download/> <https://petservice.lv/aarons-clicker-crack-product-key-full-download-3264bit-latest-2022/> <https://serv.biokic.asu.edu/neotrop/plantae/checklists/checklist.php?clid=18978> <https://awazpost.com/wp-content/uploads/2022/06/bethneal.pdf> <http://www.7desideri.it/wp-content/uploads/2022/06/maccgia.pdf> <https://learnpace.com/esee-ly-url-shortener-for-chrome-crack-with-product-key-free-download-x64-latest/> <https://supermoto.online/wp-content/uploads/2022/06/cherfau.pdf> [https://midiario.com.mx/upload/files/2022/06/V3xsUw24BaJ5qmFpQgXr\\_07\\_f0905e27cfc3a1fc31c1c6ae0c6ac7c9\\_file.pdf](https://midiario.com.mx/upload/files/2022/06/V3xsUw24BaJ5qmFpQgXr_07_f0905e27cfc3a1fc31c1c6ae0c6ac7c9_file.pdf) <https://fitenvitaalfriesland.nl/prepacker-crack-x64/> <https://algarvepropertysite.com/bloc-039kit-cpu-gauge-torrent-download-mac-win/> [https://unsk186.ru/wp-content/uploads/CBB\\_TextPrinter.pdf](https://unsk186.ru/wp-content/uploads/CBB_TextPrinter.pdf) [http://yogaapaia.it/wp-content/uploads/2022/06/Toggle\\_Tab\\_Menus.pdf](http://yogaapaia.it/wp-content/uploads/2022/06/Toggle_Tab_Menus.pdf) <https://loskutbox.ru/wp-content/uploads/2022/06/dareld.pdf> <https://crimebarta.com/wp-content/uploads/2022/06/letdim.pdf> <https://flaxandthimble.com/wp-content/uploads/2022/06/brikie.pdf> <https://recipe.de/wp-content/uploads/elimarv.pdf> [https://myrealex.com/upload/files/2022/06/wcOv7CPMMKufs5rOcyKa\\_07\\_d4eadf00159d061c1f6ec5ffdcfb5c3e\\_file.pdf](https://myrealex.com/upload/files/2022/06/wcOv7CPMMKufs5rOcyKa_07_d4eadf00159d061c1f6ec5ffdcfb5c3e_file.pdf) <https://markusribs.com/wp-content/uploads/2022/06/USBTrace.pdf> <https://tobicon.jp/2894/>